# Séance Quelles réflexions pour vos choix post bac au lycée professionnel (1e) ?

Enseignements transversaux ; Éducation à l'orientation

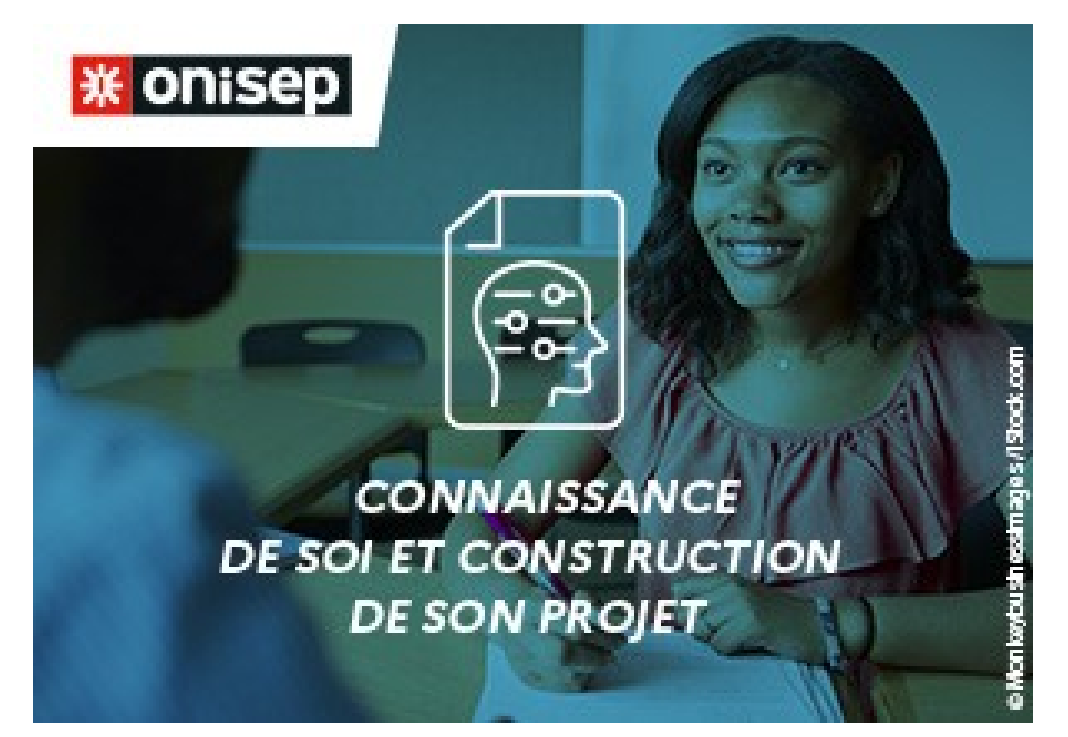

### Table des matières

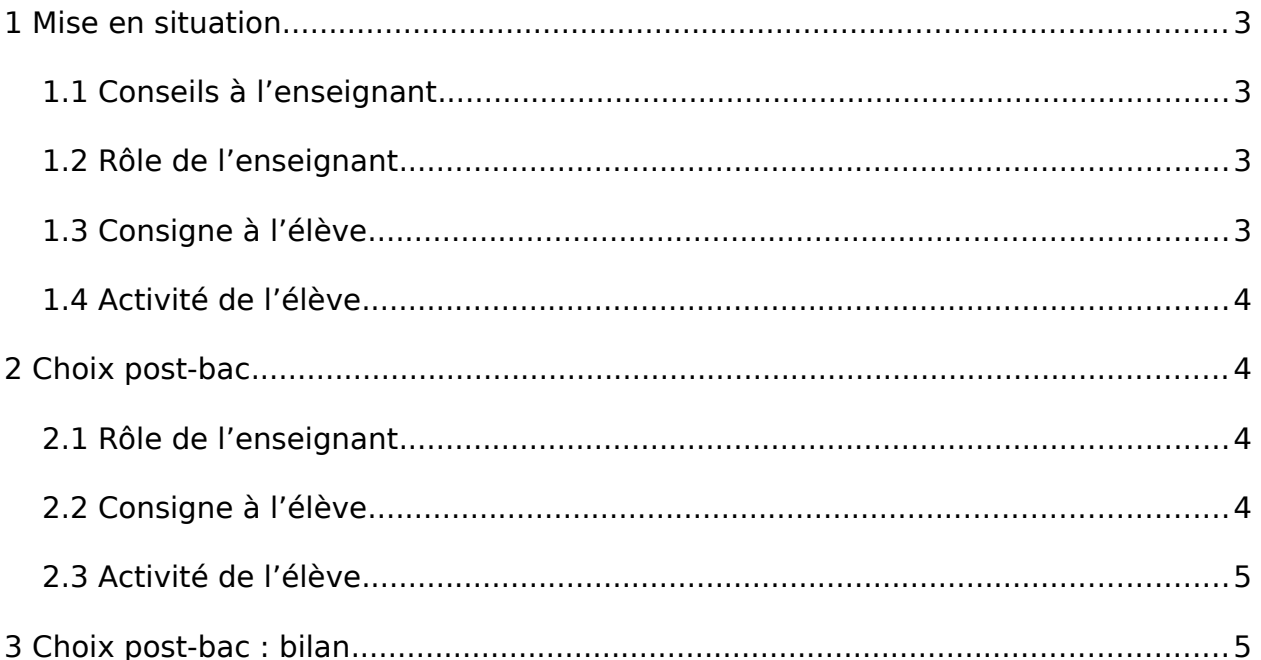

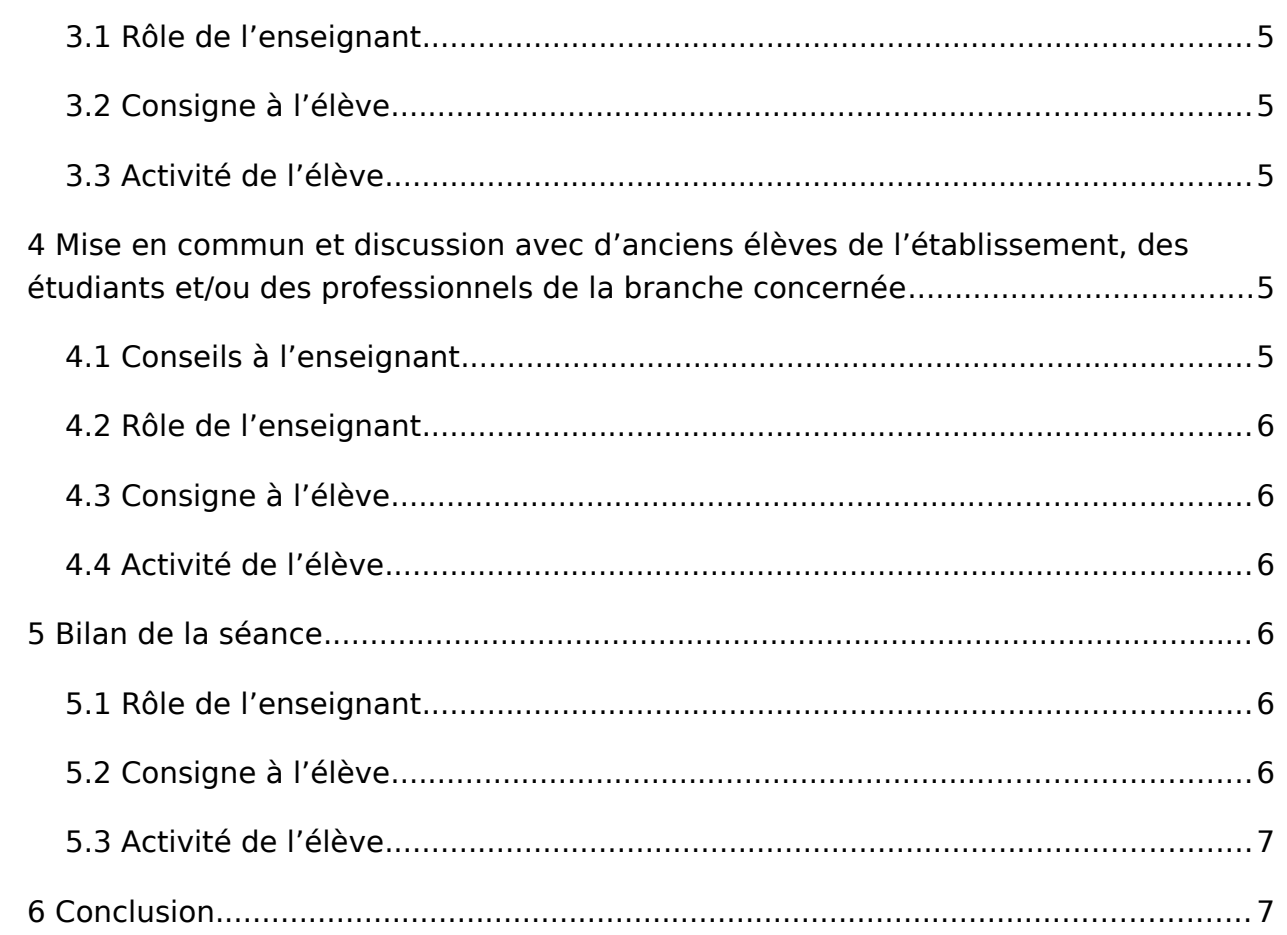

# 1 Mise en situation

- <span id="page-2-3"></span>• Durée : 5 minutes
- En groupe
- <span id="page-2-2"></span>• Communiquer

#### 1.1 Conseils à l'enseignant

La séance peut commencer par le rituel d'accueil instauré en classe de seconde, avec trois approches possibles : les images météo, les cartes émotions ou la bonne nouvelle (avec une préférence pour cette dernière en classe de première).

Si ce rituel d'accueil est mis en place, il faudra penser à réajuster le minutage des activités proposées d'environ 15 minutes.

Matériel requis pour cette séance, si le travail s'effectue en ligne : postes informatiques avec accès Internet ou tablettes.

Cette séance intitulée "Quelle réflexion pour vos choix post-bac ?" vient conclure le travail sur l'orientation de l'année de première, en lycée professionnel. Les élèves vont émettre des vœux clairs et vont pouvoir observer leur évolution dans ce domaine, d'autant plus si les séances consacrées au jeu de rôle et choix post-bac ont été menées en amont.

#### <span id="page-2-1"></span>1.2 Rôle de l'enseignant

Rappeler ou demander aux élèves les trois choix post-bacs possibles : poursuite d'études, insertion dans la vie active ou année de césure.

Initier les élèves à la mention complémentaire et à la FCIL. Conseiller aux élèves de se référer à [ma nouvelle voie pro,](http://www.nouvelle-voiepro.fr/Sites-annexes/Voie-professionnelle-2019/Je-reussis/Je-poursuis-ma-formation?id=1094970) comme indiqué sur leur fiche.

Demander aux élèves de se positionner sur l'un de ces choix et distribuer la fiche dédiée.

Que les séances consacrées au jeu de rôle aient été menées ou non, chaque élève reste libre de ses choix, quitte à en changer en cours de route. L'objectif ici est de réfléchir et de s'affirmer davantage, afin que les choix soient exprimés en conscience l'année suivante.

#### <span id="page-2-0"></span>1.3 Consigne à l'élève

Énoncez votre choix post-bac : poursuite d'études, insertion dans la vie active ou année de césure ?

#### <span id="page-3-3"></span>1.4 Activité de l'élève

Affirmer ses choix post-bac.

## 2 Choix post-bac

- <span id="page-3-2"></span>• Durée : 15 minutes
- En autonomie
- <span id="page-3-1"></span>• Synthétiser

### 2.1 Rôle de l'enseignant

Distribuer la fiche correspondant au choix post-bac de l'élève.

Accompagner chaque élève dans sa réflexion personnelle.

Collecter toutes ces données qui faciliteront les choix d'orientation l'année suivante.

#### Fichier(s) :

- • [https://www.reseau-canope.fr/etincel/system/files/](https://www.reseau-canope.fr/etincel/system/files/apres_mon_bac_poursuite_d_etudes_fiche_eleve_1.docx) apres mon bac poursuite d etudes fiche eleve 1.docx
- • [https://www.reseau-canope.fr/etincel/system/files/](https://www.reseau-canope.fr/etincel/system/files/apres_mon_bac_poursuite_d_etudes_fiche_eleve_1.pdf) apres mon bac poursuite d etudes fiche eleve 1.pdf
- • [https://www.reseau-canope.fr/etincel/system/files/](https://www.reseau-canope.fr/etincel/system/files/apres_mon_bac_vie_professionnelle_fiche_eleve_1.docx) apres mon bac vie professionnelle fiche eleve 1.docx
- • [https://www.reseau-canope.fr/etincel/system/files/](https://www.reseau-canope.fr/etincel/system/files/apres_mon_bac_vie_professionnelle_fiche_eleve_1.pdf) [apres\\_mon\\_bac\\_vie\\_professionnelle\\_fiche\\_eleve\\_1.pdf](https://www.reseau-canope.fr/etincel/system/files/apres_mon_bac_vie_professionnelle_fiche_eleve_1.pdf)
- • [https://www.reseau-canope.fr/etincel/system/files/](https://www.reseau-canope.fr/etincel/system/files/apres_mon_bac_annee_de_cesure_fiche_eleve_1.docx) [apres\\_mon\\_bac\\_annee\\_de\\_cesure\\_fiche\\_eleve\\_1.docx](https://www.reseau-canope.fr/etincel/system/files/apres_mon_bac_annee_de_cesure_fiche_eleve_1.docx)
- • [https://www.reseau-canope.fr/etincel/system/files/](https://www.reseau-canope.fr/etincel/system/files/apres_mon_bac_annee_de_cesure_fiche_eleve_1.pdf) [apres\\_mon\\_bac\\_annee\\_de\\_cesure\\_fiche\\_eleve\\_1.pdf](https://www.reseau-canope.fr/etincel/system/files/apres_mon_bac_annee_de_cesure_fiche_eleve_1.pdf)

### <span id="page-3-0"></span>2.2 Consigne à l'élève

Lisez attentivement la fiche qui vous concerne et répondez aux questions. Vous devrez conserver ce travail pour faciliter vos vœux d'orientation en classe de terminale.

#### <span id="page-4-1"></span>2.3 Activité de l'élève

Projection dans ses choix post-bacs et préparation de la fiche d'orientation. Pour ce faire, consulter les sites internet dédiés.

## 3 Choix post-bac : bilan

- <span id="page-4-0"></span>• Durée : 10 minutes
- En groupe
- <span id="page-4-6"></span>• Échanger

#### 3.1 Rôle de l'enseignant

Proposer un tour de table, donner la parole aux élèves qui le souhaitent. Quels sont leurs projets ? Comment les mettre en œuvre ?

#### <span id="page-4-5"></span>3.2 Consigne à l'élève

Partagez vos choix avec vos camarades de classe et écoutez aussi la teneur de leur projet.

#### <span id="page-4-4"></span>3.3 Activité de l'élève

Les choix post-bac énoncés oralement : échange d'idées et de projets.

### <span id="page-4-3"></span>4 Mise en commun et discussion avec d'anciens élèves de l'établissement, des étudiants et/ou des professionnels de la branche concernée

- Durée : 20 minutes
- En groupe de compétences
- <span id="page-4-2"></span>• Échanger

### 4.1 Conseils à l'enseignant

Au préalable, réactiver le réseau de l'établissement, celui des anciens élèves, des étudiants et/ou des professionnels, afin d'inviter à une discussion. Celle-ci pourra à la fois rassurer les élèves et les nourrir dans leurs réflexions.

Selon les possibilités d'aménagement des emplois du temps, une heure

supplémentaire peut venir conclure cet échange.

### <span id="page-5-5"></span>4.2 Rôle de l'enseignant

Distribuer la parole et guider les questions entre les élèves et les interlocuteurs invités.

Au préalable, sélectionner des vidéos témoignages et métiers sur Onisep tv, qui reprennent les trois choix post-bac liés avec la formation professionnelle enseignée, afin de conclure la séance. (Sur [Onisep TV,](https://oniseptv.onisep.fr/) s'aider du Plan du Site : Voie Pro BTS DUT, Secteurs d'activité ou Centres d'intérêt, entre autres).

### <span id="page-5-4"></span>4.3 Consigne à l'élève

Si vous le souhaitez, partagez vos projets avec vos camarades de classe et posez toutes vos questions aux interlocuteurs invités. Notez les réponses qui vous paraissent importantes.

#### <span id="page-5-3"></span>4.4 Activité de l'élève

Rencontre avec les anciens élèves, étudiants et/ou professionnels. Débat et prise de renseignements sur les choix post-bac.

### 5 Bilan de la séance

- <span id="page-5-2"></span>• Durée : 5 minutes
- En groupe
- <span id="page-5-1"></span>• Synthétiser

#### 5.1 Rôle de l'enseignant

Demander aux élèves ce qu'ils ont retenu de la séance. Chacun et chacune peut s'exprimer oralement ou l'écrire sur une feuille qui sera collectée afin de dresser un bilan et le profil des attentes du groupe.

#### <span id="page-5-0"></span>5.2 Consigne à l'élève

Qu'avez-vous retenu de cette séance ? De la rencontre avec les anciens élèves, les étudiants et les professionnels ? Pensez-vous que vous avez mieux défini votre projet post-bac ? L'objectif : bien y réfléchir pour votre année de terminale !

#### <span id="page-6-1"></span>5.3 Activité de l'élève

Porter son attention à ce qui a été dit, aux informations échangées et des choix post-bac possibles.

## <span id="page-6-0"></span>6 Conclusion

Cette séance aura permis à chaque élève de formuler ses choix post-bac, qui seront donc à conserver jusqu'à l'émission des vœux sur Parcoursup, en classe de terminale.

Pour toute remarque ou suggestion concernant cette ressource, vous pouvez utiliser [le formulaire en ligne.](https://forms.office.com/Pages/ResponsePage.aspx?id=_dq0iVhnC0qLrq5oC8mk1AbCwYTz0cpHtB8AVLp7ih5UMEtKOEJLRzNWQUhSREo5TVJLOFpKSTcwUC4u)